# Chrome autofill is making checkout on mobile sites faster

*As a marketer, ensure your mobile site is optimized for the best user experience*

### **CHROME AUTOFILL + GOOGLE WALLET**

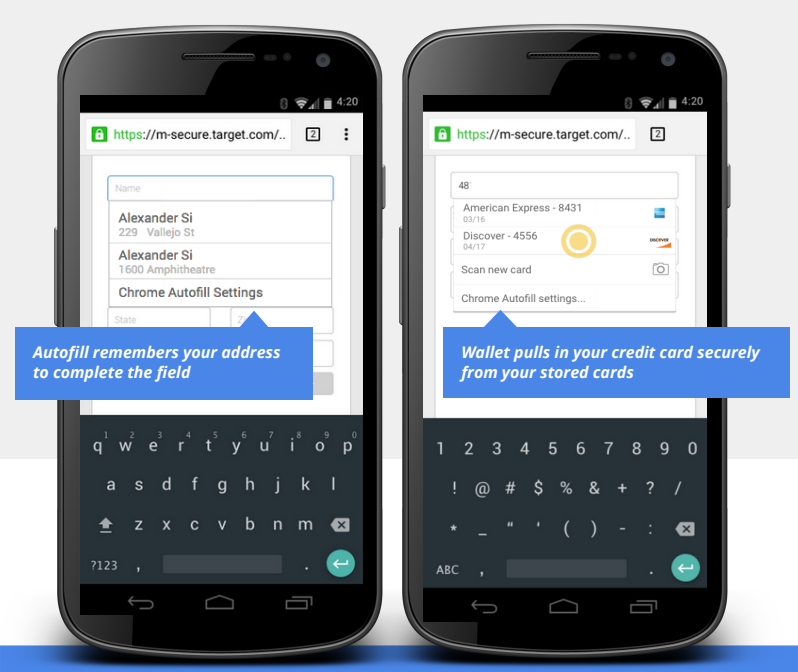

### **Completing forms on mobile isn't fun.**

To help, Google Wallet and Chrome have teamed up to securely input payment and address information into form fields on any e-commerce website.

## **5 REASONS TO OPTIMIZE YOUR CHECKOUT PAGES**

- **#5 #5 57%** of users have a **better opinion of brands** when they offer a good mobile experience. *(source: MoPowered)*
- **#4 30%** of mobile shoppers **abandon a transaction** if the experience is not optimized for mobile. *(source: Latitude)* **#4**
- **#3 #3** Consumers **expect transactions to be easier** on mobile than they are offline (51%) or on a desktop computer (50%). *(source: IBM)*
- **#2 #2 57%** users say they **won't recommend a business** with a poorly designed mobile site. **41%** will turn to a **competitor's site** instead. *(source: Latitude)*

**Adding autocomplete tags to forms will increase the speed of users filling out your <br><b>forms by 30% and should take less than 15 minutes to implement!** (Chrome research)

# Chrome autofill is making checkout on mobile sites faster

*As a developer, it's easy to take advantage of these new features*

### **Ensure a seamless experience for your users**

Autofill allows users to quickly fill out common forms on the web. Adding autocomplete tags is the best way to ensure the best user experience.

#### **Is this a web standard?**

Yep! All of these autocomplete types are defined in the [WHATWG HTML Standard.](https://html.spec.whatwg.org/multipage/forms.html#autofill)

#### **Is this just credit card input forms?**

Nope! You can annotate your entire checkout flow. Chrome can autofill name, addresses, phone numbers, and more. Learn more about the [best](http://goo.gl/mAbB3r) [way to annotate your forms](http://goo.gl/mAbB3r).

**Completing forms on mobile isn't fun.** <input type="tel" id="ccNum" **autocomplete="cc-number"**> <label for="ccName">Name on Card</label> <input type="text" id="ccName" **autocomplete="cc-name"**> <label for="ccNum">Credit Card Number</label>

To help, Google Wallet and Chrome have <label for="ccExpM">Expiration Month</label> <input type="text" id="ccExpM" **autocomplete="cc-exp-month"**>

<label for="ccExpY">Expiration Year</label>

<input type="text" id="ccExpY" **autocomplete="cc-exp-year"**>

<label for="ccCvc">CVC</label>

<input type="tel" id="ccCvc" **autocomplete="cc-csc"**>

### **MOST COMMON INPUT FIELDS AND THEIR AUTOCOMPLETE ATTRIBUTES**

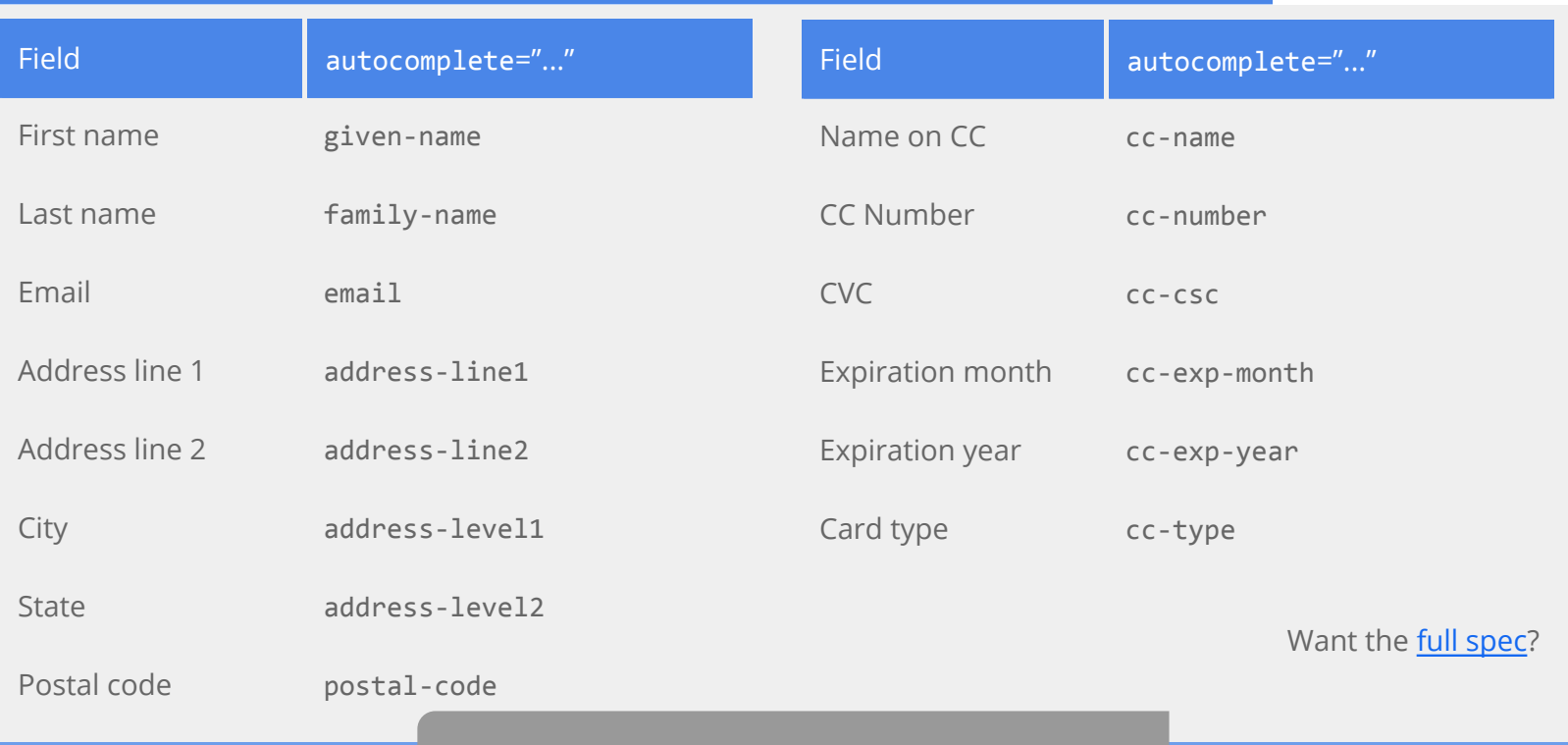

**Learn more at goo.gl/eW7JQX**